## Chapter 9

# High-level Synchronization

### Introduction to Concurrency

### **Concurrency**

- **Execute two or more pieces of code "at the same time"**
- **Why ?**
	- No choice:
		- **Geographically distributed data**
		- П Interoperability of different machines
		- A piece of code must "serve" many other client processes
		- **To achieve reliability**
	- By choice:
		- To achieve speedup
		- Sometimes makes programming easier (e.g., UNIX pipes)

# Possibilities for Concurrency

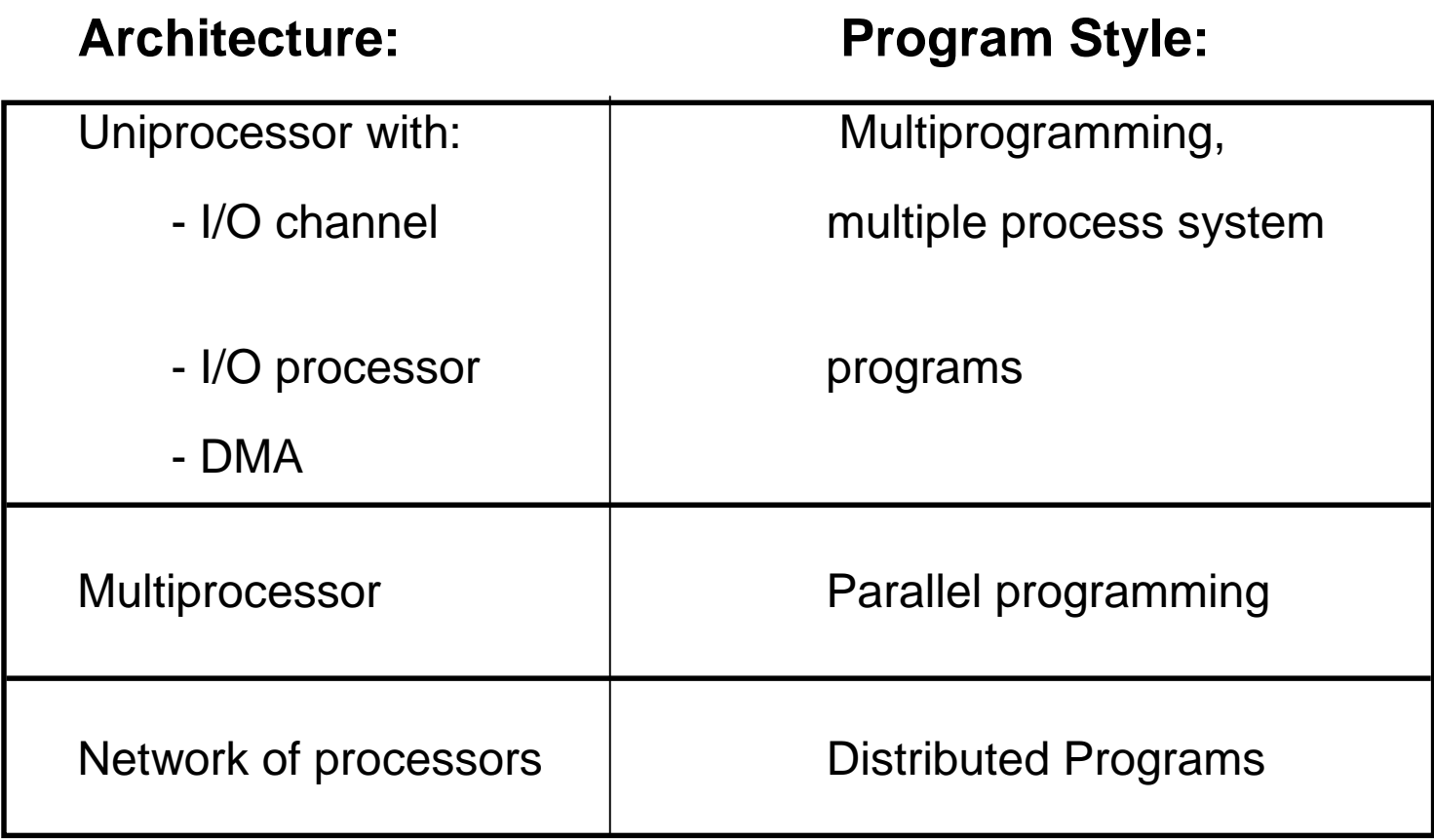

Examples of Concurrency in Uniprocessors

### **Example 1: Unix pipes**

Motivations:

- fast to write code
- fast to execute

### **Example 2: Buffering**

Motivation:

- required when two *asynchronous* processes must communicate

### **Example 3: Client/Server model**

Motivation:

- geographically distributed computing

# Operating System issues to Support Concurrency

### **Exerchronization**

 $\blacksquare$ What primitives should OS provide ?

### **Communication**

**NHat primitives should the OS provide to the interface** communication protocol ?

#### × **Hardware Support**

Needed to implement OS primitives

# Operating System issues to Support Concurrency…

#### $\mathcal{L}_{\mathcal{A}}$ **Remote execution**

- What primitives should OS provide?
	- Remote Procedure Call (RPC)
	- Remote Command Shell

### **Sharing address space**

П Makes programming easier

#### ×, **Light-weight threads**

Can a process creation be as cheap as a procedure call ?

# **Definitions**

**Concurrent** process execution can be:

- **u** interleaved, or
- **-** physically simultaneous
- **Interleaved** 
	- **Multi-programming on uniprocessor**

### <u>- Physically simultaneous</u>

**Dian- 10 mmarry 10 mmarry 10 mmarry 10 mmarry 10 mmarry 10 mmarry 10 mmarry 10 mmarry 10 mmarry 10 mmarry 10 mm** 

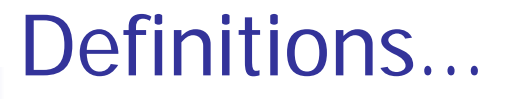

### **Process, thread, or task**

**Scheduleable unit of computation** 

### **Granularity**

- Process "size" or computation to
- **Communication ratio** 
	- Too small: excessive overhead
	- Too large: less concurrency

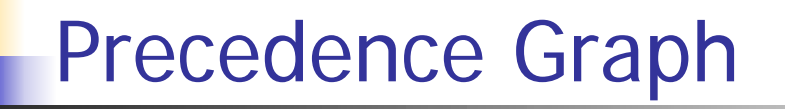

Consider writing a program as a set of tasks.

*Precedence graph:*

specifies execution ordering among tasks

**S1:** A := X + Y **S2**:  $\bigvee$  B := Z + 1 **S3**: **C** := A - B **S4:**  $W := C + 1$ **S1 S2S3 S4**

Parallelizing compilers for computers with vector processors build dependency graphs.

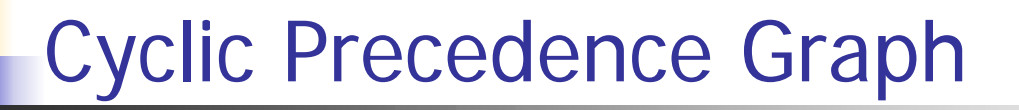

### **What does the following graph represent ?**

**S2** must be performed before **S3** begins

### **AND**

**S3** must be performed before **S2** begins

Precedence Graphs must Precedence Graphs must be **ACYCLIC**be **ACYCLIC**

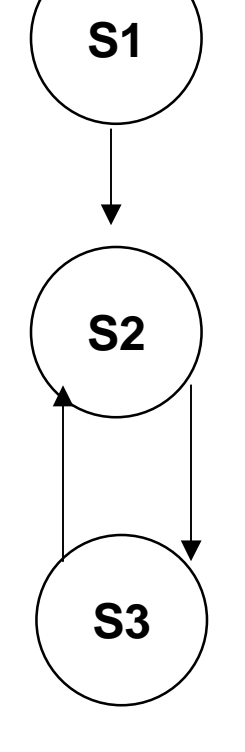

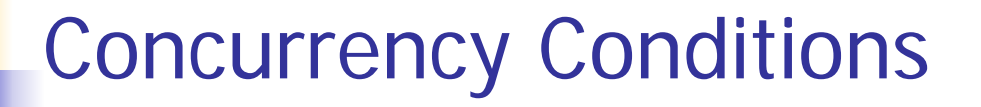

Let *Si* denote a statement.

### **Read set of Si:**

 $R(Si) = \{ a1, a2, ..., an \}$ 

Set of all variables referenced in Si

**Write set of Si:**

 $W(Si) = \{ b1, b2, ..., bm \}$ ,

Set of all variables changed by Si

# Concurrency Conditions…

C := A - BR ( C := A - B ) = { A, B } W ( C := A - B ) = { C }

scanf ("%d", &A)

R (scanf ("%d", &A)) =  $\{\}$ W (scanf ("%d", &A)) = { A }

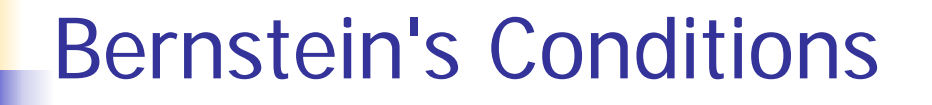

The following conditions must hold for two statements S1 and S2 to execute concurrently with valid results:

- 1)  $R(S1)$  INTERSECT W (S2) = { }
- 2)  $W(S1)$  INTERSECT R (S2) = { }
- 3) W ( S1 ) INTERSECT W ( S2 ) =  $\{\}$

These are called the **Bernstein Conditions.**

# Parallel Language Constructs (Review)

### **FORK and JOIN FORK and JOIN**

- **FORK L** Starts parallel execution at the statement labelled L and at the statement following the FORK
- **JOIN Count**Recombines 'Count' concurrent computations

```
 Join is an atomic operation.
```

```
Count := Count - 1;
If( Count > 0 )
ThenTerminate computation
else continue
```
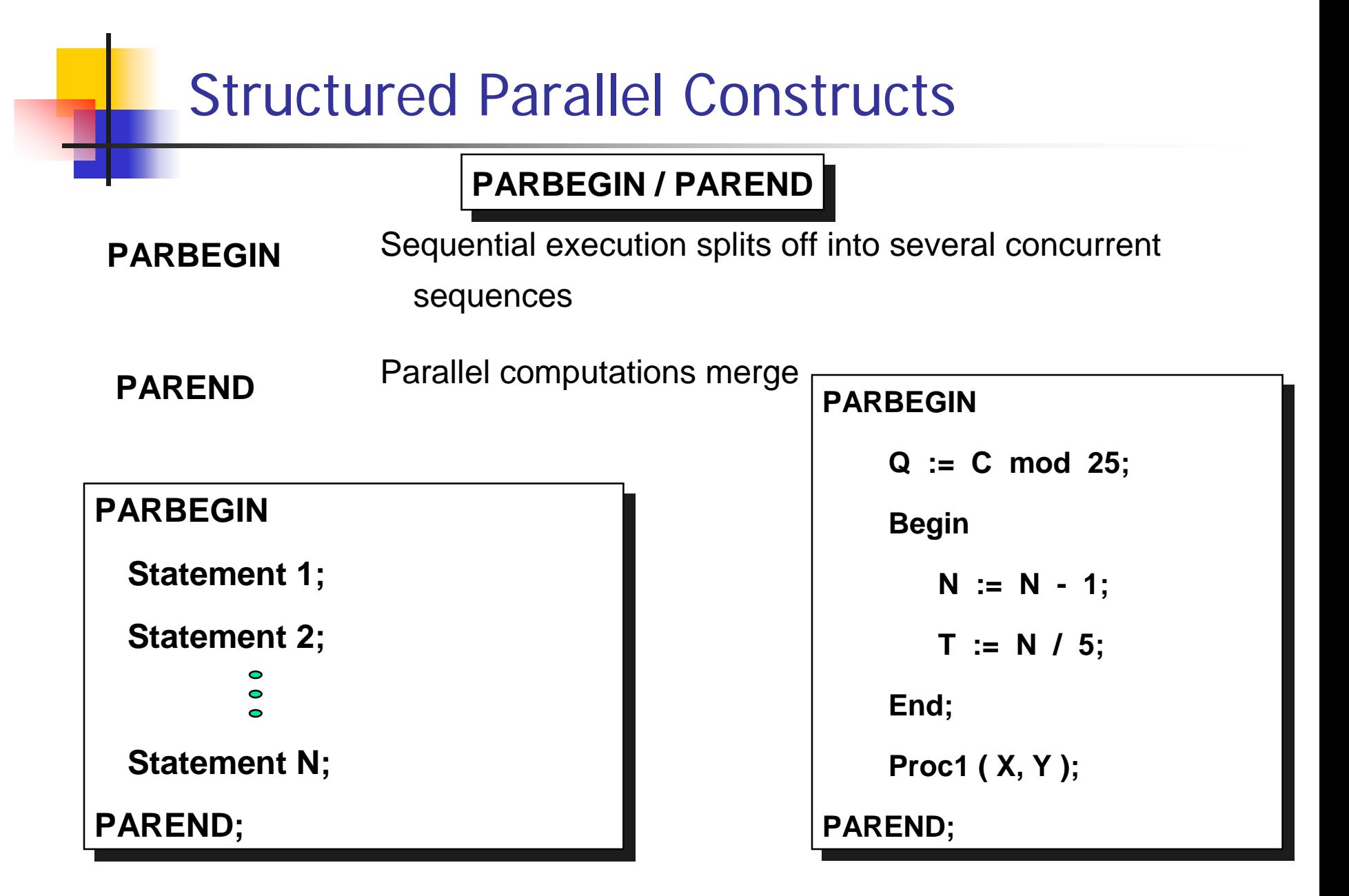

# Parbegin / Parend Examples

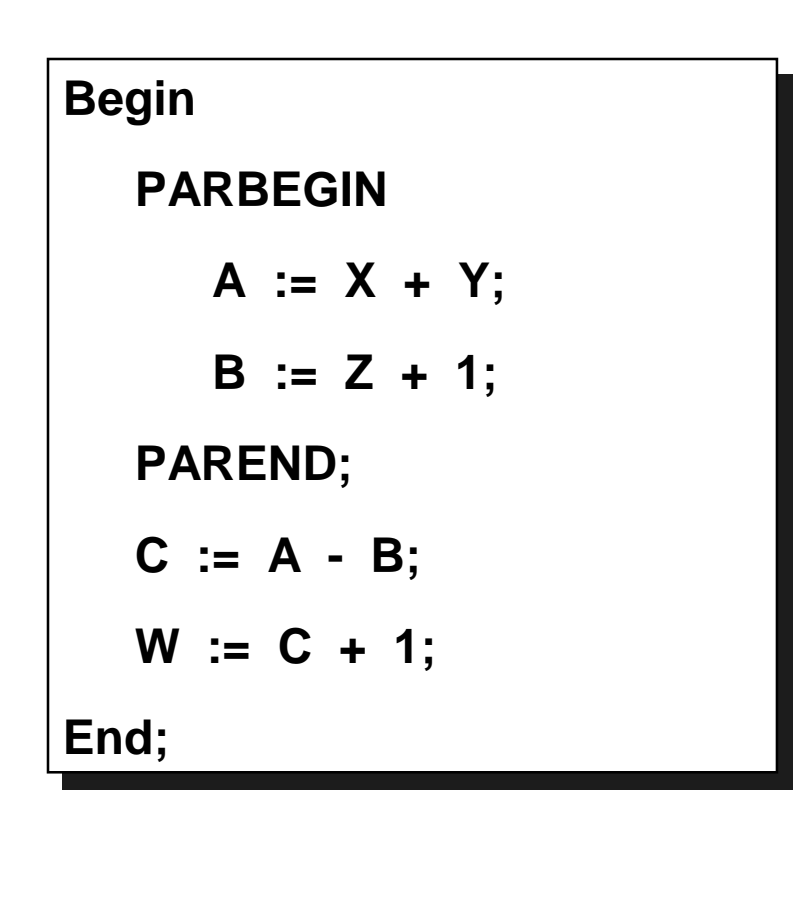

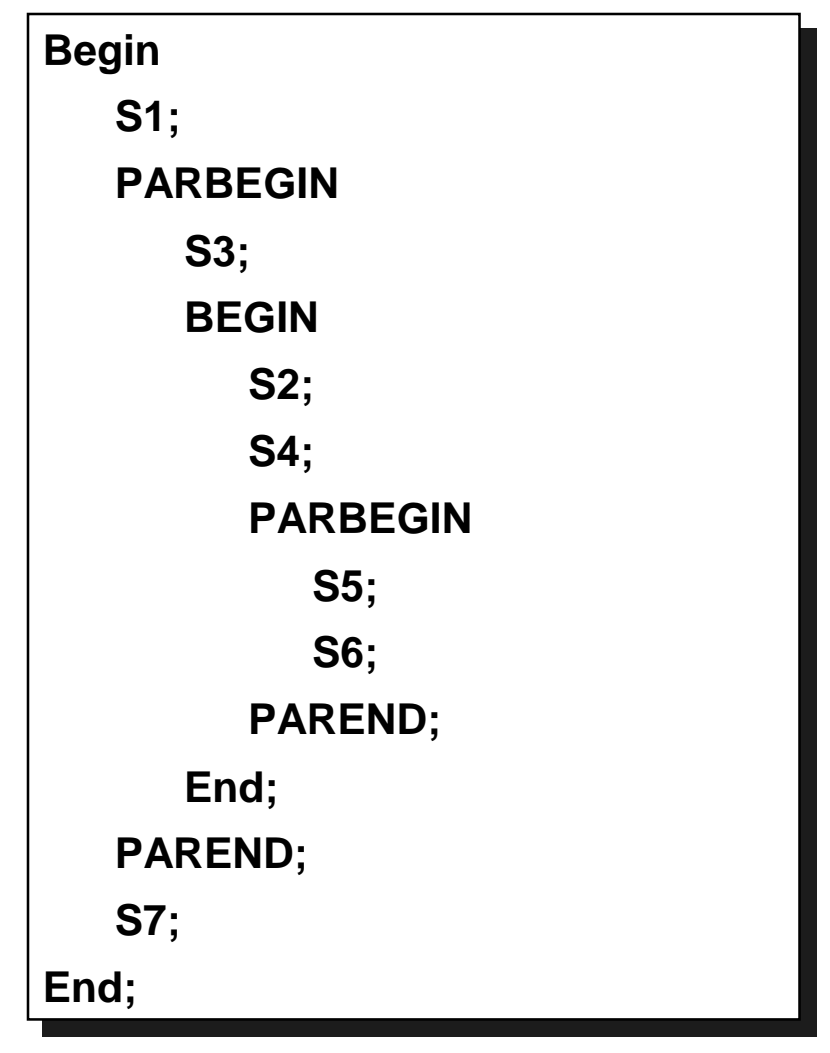

# Synchronization with Monitors

### **Monitors**

- P & V are primitive operations
- Semaphore solutions are difficult to accurately express for complex synchronization problems
- Need a High-Level solution: Monitors
- **A Monitor is a collection of procedures and shared data**
- Mutual Exclusion is enforced at the monitor boundary by the monitor itself
- Data may be global to all procedures in the monitor or local to a particular procedure
- **No access of data is allowed from outside the monitor**

### Condition Variables

- **Nithin the monitor, Condition Variables are declared**
- A queue is associated with each condition variable
- **Only two operations are allowed on a condition variable:**

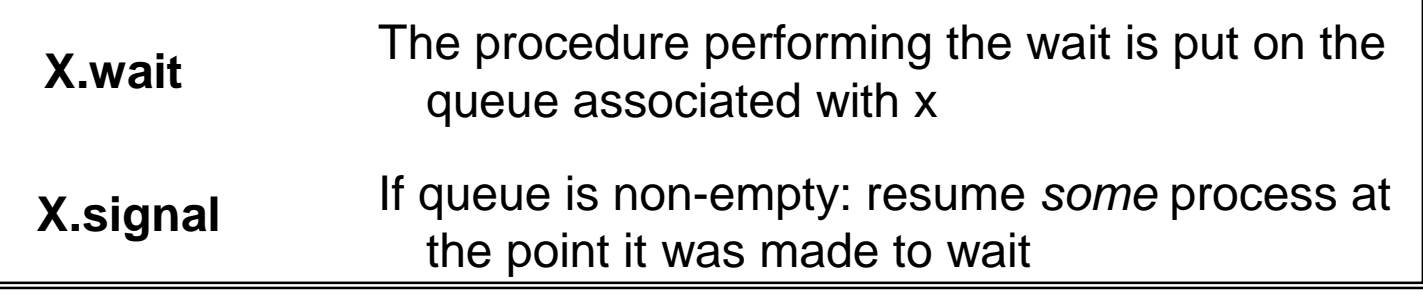

- Note: V operations on a semaphore are "remembered," but if there are no waiting processes, the signal has no effect
- OS scheduler decides which of several waiting monitor calls to unlock upon signal

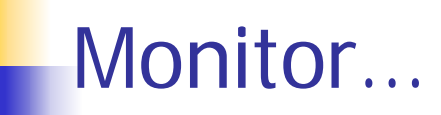

- **Queue to enter monitor via calls to procedures**
- $\mathcal{L}_{\mathcal{A}}$ Queues within the monitors via condition variables
- ADTs and condition variables only accessible via monitor procedure calls

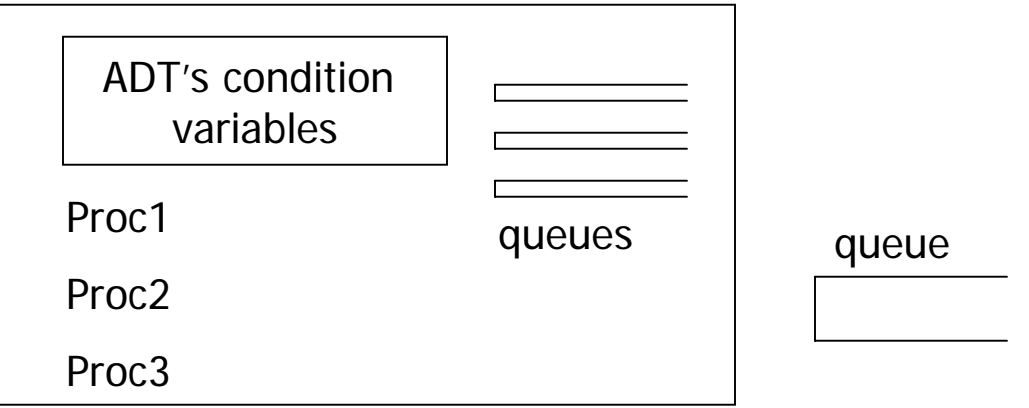

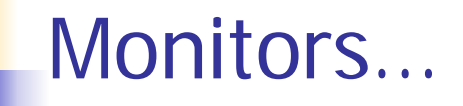

Monitors contain procedures that control access to a < CS >, but

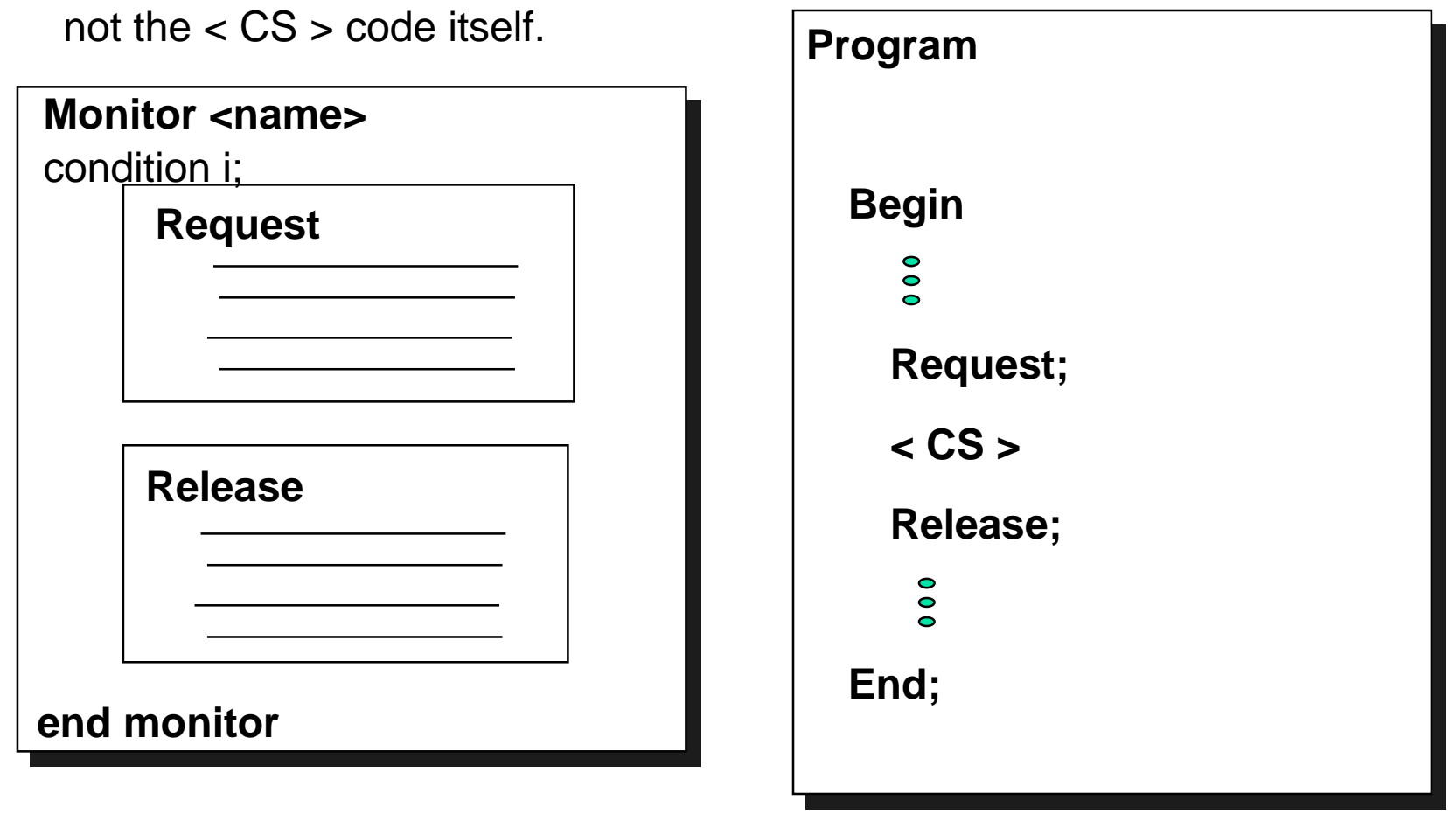

## N-Process Critical Section:**Monitor Solution**

```
Monitor NCS {
    OK: conditionBusy: boolean <-- FALSE
   Request() {
        if (Busy) OK.wait;
        Busy = TRUE;}
   Release() {
        Busy = FALSE;OK.signal;
 }
}
```
**Procedure P** { NCS.Request();  $<$ CS $>$ ; NCS.Release(); }

```
main() {
parbegin P;P;P;P; parend }
```
CS 3204

### Shared Variable Monitor

```
monitor sharedBalance {
```

```
int balance;
```

```
public:
```
}

```
Procedure credit(int amount) 
       { balance = balance + amount; }
Procedure debit(int amount) 
       { balance = balance - amount; }
```
### Reader & Writer Schema

```
reader() {
   while(true){
        ...startRead();
        <read the resource>finishRead();
        ...}
}
                                       writer() {
                                           while(true){
                                                ...startWrite();
                                                <write resource>
                                                finishWrite();
                                                ...}
                                        }
                       fork(reader, 0);
                       fork(reader, 0);
                       fork(writer, 0);
```
### Reader & Writers Problem:An attempted solution

```
monitor readerWriter_1{
   int numberOfReaders = 0;
   int numberOfWriters = 0;
   boolean busy = false;
public:
   startRead(){
        while(numberOfReaders != 0);
        numberOfReaders = numberOfReaders+1;}
   finishRead() {
        numberOfReaders = numberOfReaders-1;}
   startWrite(){
        numberOfWriters = numberOfWriters+1;while(busy || numberOfReaders > 0);
       busy = true;
       }
   finishWrite() {
        numberOfWriters = numberOfWriters-1;busy = false;
       }
}
```
CS 3204

This solution <u>does not work</u>

### Reader & Writers Problem:The solution

```
CS 3204monitor reader_writer_2{
   int numberOfReaders = 0;
   boolean busy = false;
   condition okToRead, okToWrite;
public:
   startRead(){
       if(busy | | okToWrite.queue) okToRead.wait;
         numberOfReaders = numberOfReaders+1;okToRead.signal;
       }
   finishRead() {
         numberOfReaders = numberOfReaders-1;if(numberOfReaders =0) okToWrite.signal;
       }
   startWrite(){
         if(busy || numberOfReaders != 0) okToWrite.wait;
        busy = true;
       }
   finishWrite() {
        busy = false;
         if(okToWrite.queue) okToWrite.signal;
         else okToRead.signal;
       }
}
```
### Dining Philosophers' Problem: The solution

```
enum status {eating, hungry, thinking};
monitor diningPhilosophers{
   status state[N]; condition self[N]; int j;
// This procedure can only be called from within the monitor
   test(int i) {
        if((state[i=1 MOD N] != eating) && (state[i] == hungry) 
                 &&&(state[i+1 MOD N] != eating) )state[i] = eating;self[i].signal;
         }
public:
  pickUpForks(){
        state[i] = hungryitest(i);
        if(state[i] != eating) self[i].wait;
   }
   putDownForks(){
        state[i] = thinking;test(i-1 MOD N); test(i+1 MOD N);
   }
   diningPhilosophers() { // Monitor initialization code
        for(int i=0; i<N; i++) state[i] = thinking;
   }
}
```
## Simple Resource Allocation with a monitor

**monitor** resourceAllocator;

**var** resourceInUse: **boolean**;

resourceIsFree: **condition**;

**procedure** getResource;

**begin**

**if**(resourceInUse) wait(resourceIsFree);

resourceInUse := **true**;

**end**;

**procedure** returnResource;

**begin**

resourceInUse := **false**;

signal(resourceIsFree);

**end**;

**begin**

resourceInUse := **false**;

**end**.

CS 3204

Can use as a Semaphore a Semaphore

# Monitor implementation of a ring buffer

```
monitor ringBufferMonitor;
```

```
var ringBuffer: array[0..slots-1] of stuff;
```
slotInUse: 0..slots;

nextSlotToFill: 0..slots-1;

nextSlotToEmpty: 0..slots-1;

ringBufferHasData, ringBufferHasSpace: **condition**;

**procedure** fillASlot(slotData: stuff);

**begin**

```
if(slotInUse = slots) then wait(ringBufferHasSpace);
ringBuffer[nextSlotToFill] := slotData;
slotInUse := slotInUse + 1;
nextSlotToFill := (nextSlotToFill+1) MOD slots;
signal(ringBufferHasData);
```
**end**;

# Monitor implementation of a ring buffer…

```
procedure emptyASlot(var slotData: stuff);
```
#### **begin**

```
if(slotInUse = 0) then wait(ringBufferHasData);
slotData := ringBuffer[nextSlotToEmpty];
slotInUse := slotInUse - 1;
nextSlotToEmpty := (nextSlotToEmpty-1) MOD slots;
signal(ringBufferSpace);
```
#### **end**;

**begin**

```
slotIntISE := 0;nextSlotToFill := 0;nextSlotToEmpty := 0;
```
**end**.